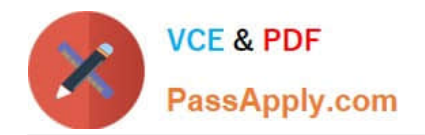

# **C\_THR86\_2005Q&As**

C\_THR86\_2005 : SAP Certified Application Associate - SAP SuccessFactors Compensation H1/2020

## **Pass SAP C\_THR86\_2005 Exam with 100% Guarantee**

Free Download Real Questions & Answers **PDF** and **VCE** file from:

**https://www.passapply.com/c\_thr86\_2005.html**

### 100% Passing Guarantee 100% Money Back Assurance

Following Questions and Answers are all new published by SAP Official Exam Center

**Colonization** Download After Purchase

- **@ 100% Money Back Guarantee**
- **63 365 Days Free Update**
- 800,000+ Satisfied Customers

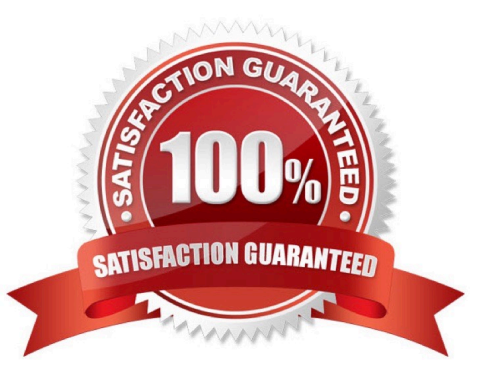

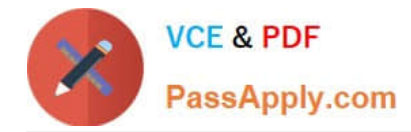

#### **QUESTION 1**

You set the Reportable option of a custom field to true in the Column Designer. In which reports does this

field appear?

There are 3 correct answers.

- A. Executive review
- B. Ad hoc
- C. Aggregate export
- D. Standard YouCalc widget
- E. Rollup

Correct Answer: ACE

#### **QUESTION 2**

When setting up rating sources in a compensation plan template, which of the following rating types can

you select?

- There are 2 correct answers.
- A. overallCompetency
- B. overallPerformance
- C. overall360
- D. overallPerformancePotential

Correct Answer: AB

#### **QUESTION 3**

Which compensation permissions are typically enabled for human resource business partners? There are 3 correct answers.

- A. Compensation Management
- B. Manage Plan Template
- C. Executive Review Read
- D. Run Ad Hoc Reports

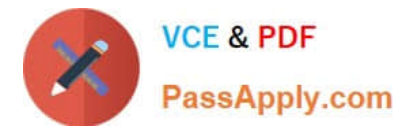

#### E. Change User Information

Correct Answer: ACD

#### **QUESTION 4**

Your customer\\'s budget for merit is 3% of the employee\\'s annual salary. A full time employee has worked for the company for half of the year. The guidelines for this employee show adjusted values for the 50% work time. Your customer does NOT want to give the manager the full budget for this employee. Only 50% of the employee\\'s calculated budget is to be included in the budget total. How can you accomplish this? Please choose the correct answer.

A. Set 50% for the value in the user data file (UDF) field SALARY\_BUDGET\_MERIT\_PERCENTAGE.

B. Enable prorating in the guidelines in the Admin Tools.

C. Set 50% as the value for the employee in the user data file (UDF) field COMPENSATION\_FTE.

D. Enable prorating in the budget calculation in the Admin Tool.

#### Correct Answer: B

#### **QUESTION 5**

You want an administrator that is excluded from the route map to make compensation recommendations.

What feature allows this?

Please choose the correct answer.

- A. Compensation profile
- B. Executive review
- C. New compensation worksheet
- D. Ad hoc reporting

Correct Answer: B

**[Latest C\\_THR86\\_2005](https://www.passapply.com/c_thr86_2005.html) [Dumps](https://www.passapply.com/c_thr86_2005.html)** 

[C\\_THR86\\_2005 Practice](https://www.passapply.com/c_thr86_2005.html) [Test](https://www.passapply.com/c_thr86_2005.html)

[C\\_THR86\\_2005 Exam](https://www.passapply.com/c_thr86_2005.html) **[Questions](https://www.passapply.com/c_thr86_2005.html)**